# Persistance additive et multiplicative

### **Calculatrices interdites. Pensez à numéroter vos feuilles. Si vous repérez une erreur d'énoncé, signalez le sur votre copie et continuez votre composition. Les questions doivent apparaître dans l'ordre du sujet.**

Rappel : pour manipuler des listes chaînées en OCaml, il est naturel d'utiliser des fonctions récursives et non des fonctions itératives. Si c'est pertinent vous pouvez écrire des fonctions itératives, mais dans la plupart des questions l'utilisation de fonctions itératives à la place de fonctions récursives sera sanctionné.

Rappel : attention de ne pas confondre les notions d'« entier » et de « chiffre ». Un entier est un élément de N, un chiffre est un élément de {0, 1, 2, 3, 4, 5, 6, 7, 8, 9}.

Soit n ∈ N un entier naturel. On s'intéresse aux opérations consistant à additionner ou à multiplier les chiffres de n entre eux. Par exemple, lorsqu'on multiplie les chiffres du nombre 15 638, on obtient  $1 \times 5 \times 6 \times 3 \times 8 = 720$  et lorsqu'on multiplie les chiffres de 720 on obtient  $7 \times 2 \times 0 = 0$ . La "persistance" d'un entier est le nombre d'itérations nécessaires pour obtenir un résultat avec un seul chiffre.

### **1 Liste des chiffres d'un entier**

Dans tout le sujet, étant donné un entier  $n \in \mathbb{N}$ , on note  $L(n)$  la liste contenant les chiffres de n. En particulier, si  $n \neq 0$  alors le premier élément de L(n) n'est pas 0. Par exemple :

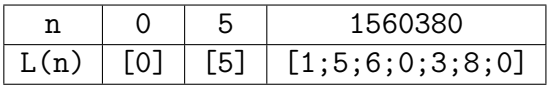

1. Écrire une fonction rev: int list -> int list qui inverse l'ordre des éléments de la liste donnée en entrée. Par exemple, rev [1;2;3;4] s'évalue en [4;3;2;1].

En OCaml, la fonction « for all: ('a -> bool) -> 'a list -> bool » du module List prend en entrée une fonction « pred: 'a -> bool » ainsi qu'une liste « li: 'a list ». Elle renvoie true si (pred e) s'évalue en true pour tout élément e de li ; et renvoie false sinon.

- 2. À l'aide de la fonction List.for all, écrire une fonction verif: int list  $\rightarrow$  bool qui renvoie true si tous les éléments de la liste donnée en entrée appartiennent à  $[0, 9]$ ; et false sinon.
- 3. (a) Écrire une fonction intToList: int -> int list] qui prend en entrée un entier n et renvoie L(n). Si n < 0, votre fonction déclenchera une erreur. La fonction obtenue devra être de complexité linéaire en la taille de la liste en sortie.
	- (b) Écrire une fonction listToInt: int list  $\rightarrow$  int qui prend en entrée une liste li et renvoie l'entier n vérifiant 1i = L(n). Si aucun entier n ∈ N ne vérifie cette égalité, votre fonction déclenchera une erreur. La fonction obtenue devra être de complexité linéaire en la taille de la liste en entrée.
- 4. Donner en la justifiant la taille de L(n) en fonction de n. On pourra utiliser le logarithme en base 10 :

$$
\log_{10}: n \mapsto \frac{\ln(n)}{\ln(10)}
$$

## **2 Persistance additive**

Dans cette partie,  $S : \mathbb{N} \to \mathbb{N}$  est la fonction qui à un entier associe la somme de ses chiffres. Soit  $n \in \mathbb{N}$  un entier fixé. On note  $(u_i)_{i \in \mathbb{N}}$  la suite définie par :

$$
\begin{cases} u_0=n. \\ u_{i+1}=S(u_i) \text{ pour tout } i \geqslant 0. \end{cases}
$$

Par exemple avec  $n = 9897787$  on obtient :

 $u_0 = 9897787$ ,  $u_1 = 55$ ,  $u_2 = 10$ ,  $u_3 = 1$ ,  $u_4 = 1$ ,  $u_5 = 1$ ,

On appelle *persistance additive* de n le plus petit entier  $k \in \mathbb{N}$  tel que  $u_k$  est un nombre avec un seul chiffre. Par exemple, la persistance additive de 9 897 787 est 3.

- 5. (a) Écrire une fonction somme: int list  $\rightarrow$  int qui renvoie la somme des éléments d'une liste.
	- (b) En déduire une fonction récursive persAdd: int  $\rightarrow$  int qui prend en entrée un entier n et renvoie la persistance additive de n. Si n < 0, votre fonction déclenchera une erreur.
- <span id="page-1-0"></span>6. (a) Montrer que pour tout  $k \in \mathbb{N}$ , il existe un entier  $n \in \mathbb{N}$  dont la persistance additive est k.
	- (b) Écrire une fonction sans argument  $\frac{1}{2}$   $\frac{1}{2}$   $\frac{1}{2}$   $\frac{1}{2}$   $\frac{1}{2}$   $\frac{1}{2}$   $\frac{1}{2}$   $\frac{1}{2}$   $\frac{1}{2}$   $\frac{1}{2}$   $\frac{1}{2}$   $\frac{1}{2}$   $\frac{1}{2}$   $\frac{1}{2}$   $\frac{1}{2}$   $\frac{1}{2}$   $\frac{1}{2}$   $\frac{1}{2}$   $\frac$ L(n) où  $n \in \mathbb{N}$  est un entier dont la persistance additive est égale à  $k = 4$ . On expliquera succinctement la procédure utilisée.

### **3 Persistance multiplicative**

### **3.1 Définition**

Soit P :  $\mathbb{N} \to \mathbb{N}$  la fonction qui à un entier associe le produit de ses chiffres. Soit  $n \in \mathbb{N}$  un entier fixé et  $(v_i)_{i\in\mathbb{N}}$  la suite définie par :

$$
\begin{cases} v_0=n. \\ v_{i+1}=P(v_i) \ \text{pour tout } i\geqslant 0. \end{cases}
$$

La *persistance multiplicative* de n est le plus petit entier  $k \in \mathbb{N}$  tel que  $v_k$  est un nombre avec un seul chiffre. Dans la question [6a,](#page-1-0) on a montré que pour tout  $k \in \mathbb{N}$  il existe un entier dont la persistance additive est k. Dans le cas de la persistance multiplicative, il est conjecturé (mais personne n'a réussi à le démontrer) que la persistance multiplicative maximale possible est 11.

- 7. Quelle est la persistance multiplicative de 678 ? Justifier.
- 8. Montrer que pour tout  $n \in \mathbb{N}$ , si n est un nombre avec au moins deux chiffres alors  $P(n) \leq n$ .

En OCaml, la fonction « iter: ('a -> unit) -> 'a list -> unit » du module List prend en entrée une fonction « f: 'a  $\rightarrow$  unit » ainsi qu'une liste  $[a_1; a_2; \dots; a_k]$  et exécute la suite d'instructions :

$$
f\ a_1;f\ a_2;\ldots;f\ a_k;
$$

9. Compléter le code ci-dessus pour que la fonction prodChiffres renvoie le produit des chiffres de n.

```
let prodChiffres (n: int): int =
let res = ... in
let f e =
  ...
in
List.iter f (intToList n);
...;;
```
Soit  $n_0 \in \mathbb{N}$ . Afin de calculer la persistance multiplicative de tous les entiers  $n \in [0; n_0]$ , on va construire un tableau tabPM tel que tabPM.(n) contienne la persistance multiplicative de n.

- 10. (a) Expliquer comment construire le tableau tabPM en faisant en sorte que le nombre d'appels à la fonction prodChiffres soit en  $\mathcal{O}(\mathbf{n_0})$ .
	- (b) En déduire une fonction makeTabPM: int  $\rightarrow$  int array qui prend en entrée  $n_0$  et renvoie tabPM.
	- (c) Donner le nombre exact d'appels à la fonction prodChiffres dans la fonction makeTabPM.

#### **3.2 Plus petit entier avec une persistance multiplicative donnée**

Pour tout  $k \in \mathbb{N}$ , on note  $N_k$  le plus petit entier naturel dont la persistance multiplicative vaut k. Par exemple,  $N_0 = 0$  et  $N_1 = 10$ .

11. Déterminer  $N_2$  et  $N_3$ . Justifier votre réponse.

On souhaite maintenant écrire une fonction qui prend en entrée un entier  $k$  et renvoie  $N_k$ . Pour cela, on commence par déterminer les persistances multiplicatives de tous les entiers inférieurs ou égaux à  $n_0 = 10$  à l'aide de la fonction makeTabPM. Si l'un de ces entiers a une persistance multiplicative égale à k, on renvoie  $N_k$ ; sinon on recommence avec  $n_0 = 10^2$ , puis  $n_0 = 10^3$ , puis  $n_0 = 10^4$ , ... jusqu'à obtenir le résultat voulu.

12. Écrire une fonction getNk: int -> int qui prend en entrée  $k \geq 0$  et renvoie N<sub>k</sub> en utilisant la procédure décrite ci-dessus.

L'exécution de la fonction getNk permet d'établir le tableau suivant :

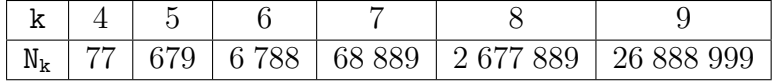

Malheureusement, getNk est trop lente pour obtenir les valeurs de  $N_k$  lorsque  $k \geq 10$ .

### **3.3 Persistances multiplicatives 10 et 11**

13. Soit  $k \geq 3$ . Montrer que :

- (a)  $L(N_k)$  ne contient ni de 0, ni de 1.
- (b)  $L(N_k)$  est triée par ordre croissant.
- (c)  $L(N_k)$  ne peut pas contenir plusieurs fois le chiffre 2. Idem pour 3, 4 et 6.
- (d)  $L(N_k)$  ne peut pas contenir à la fois un chiffre pair et 5.

Dans la suite pour  $c \in [0, 9]$ , on utilisera la notation  $c^*$  pour indiquer qu'il existe  $\ell \in \mathbb{N}$  tel que hiffre c'es répète  $\ell$  fois. Par exemple, on dire que  $\ell$  n, est de la forme  $22^*$  » si le chiffre de poide le chiffre c se répète  $\ell$  fois. Par exemple, on dira que «  $n_1$  est de la forme  $29^*$  » si le chiffre de poids fort de  $n_1$  est 2 et que tous ses autres chiffres sont des 9; c'est à dire si :

 $n_1 \in \{2; 29; 299; 2999; 29999; \ldots\}$ 

De même, «  $n_2$  est de la forme  $9^*$  » et «  $n_3$  est de la forme  $57^*9^*$  » signifient que :

 $n_2 \in \{9; 99; 999; 9999; \ldots\}$ n<sup>3</sup> ∈{5; 57; 577; 5777; 57777; . . .}∪ {59; 579; 5779; 57779; 577779; . . .}∪ {599; 5799; 57799; 577799; 5777799; . . .} ∪ . . .

- <span id="page-3-0"></span>14. Soit  $k \geq 3$ . Montrer que si le chiffre de poids fort de  $N_k$  est un 2 alors  $N_k$  est de la forme 267\*8\*9\* ou  $27*8*9*$ .
- 15. (a) Écrire une fonction ajout : int -> int list list -> int list list qui prend en entrée un entier c ainsi qu'une liste de listes li et ajoute c au début de chacune des sous-listes. Par exemple :

(\* ajout 2 [[7;8;9]; [3;7;7;8]; [5;7;9;9]] \*) [[2; 7; 8; 9]; [2; 3; 7; 7; 8]; [2; 5; 7; 9; 9]]

(b) Écrire une fonction generer:  $int \rightarrow int list \rightarrow int list list$  qui prend en entrée un entier  $t$  ainsi qu'une liste  $[c_1; c_2; \ldots; c_k]$  et renvoie une liste contenant toutes les listes de taille t de la forme :

 $li_1 \, 0 \, li_2 \, 0 \, ... \, 0 \, li_k$ 

où la liste  $1i_j$  ne contient que des éléments égaux à  $c_j$ . Par exemple, (generer 4 [7; 8; 9]) contient les listes  $L(n)$  pour tous les  $n \in \mathbb{N}$  de la forme  $7*8*9*$  avec 4 chiffres :

(\* generer 4 [7; 8; 9] \*) [[7; 7; 7; 7]; [7; 7; 7; 8]; [7; 7; 7; 9]; [7; 7; 8; 8]; [7; 7; 8; 9]; [7; 7; 9; 9]; [7; 8; 8; 8]; [7; 8; 8; 9]; [7; 8; 9; 9]; [7; 9; 9; 9]; [8; 8; 8; 8]; [8; 8; 8; 9]; [8; 8; 9; 9]; [8; 9; 9; 9]; [9; 9; 9; 9]]

Soit  $k \geq 3$ . En utilisant le même raisonnement que dans la question [14,](#page-3-0) il est possible de montrer que  $N_k$  est nécessairement de l'une des neuf formes suivantes :

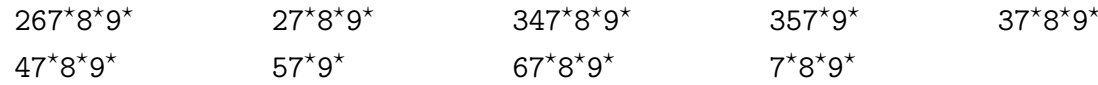

Afin de calculer  $N_k$ , on génère donc tous les entiers de cette forme jusqu'à trouver  $N_k$ .

16. Écrire une fonction getNkBis: int  $\rightarrow$  int qui prend en entrée k  $\geq 0$  et renvoie N<sub>k</sub> en utilisant la procédure décrite ci-dessus. Votre fonction déclenchera une erreur lorsque k  $\notin [0; 11]$ (personne n'a jamais trouvé de nombre dont la persistance multiplicative est supérieure ou égale à 12).